# gamedesigninitiative at cornell university

#### Lecture 10

#### 2110-Level Apps are Event Driven

Generates event e and then

calls method(e) on listener @105dc Listener Temperature Converter Registers itself as a listener 45.30 method(Event) 7.39 Farenheit Centigrade Listener JFrame Application

#### Limitations of the Event Model

- Program only reacts to user input
  - Nothing changes if user does nothing
  - Desired behavior for productivity apps
- Games continue without input
  - Character animation
  - Clock timers
  - Enemy AI
  - Physics Simulations

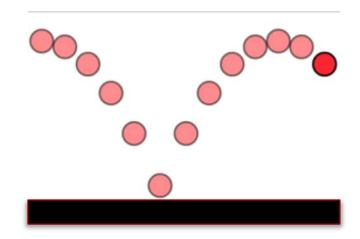

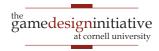

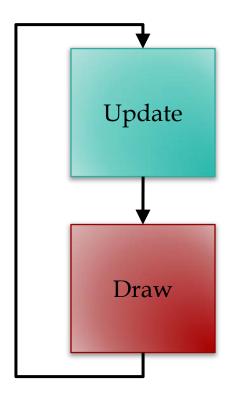

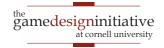

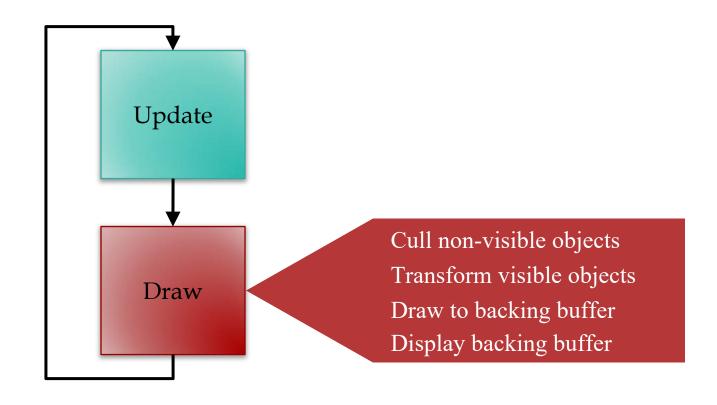

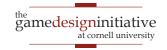

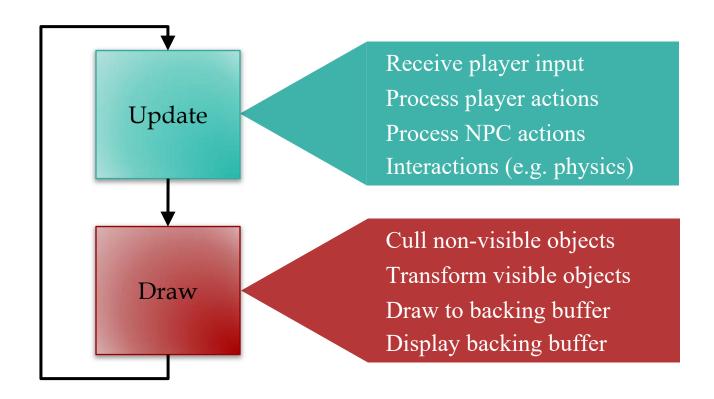

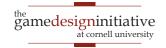

60 times/s = 16.7 ms

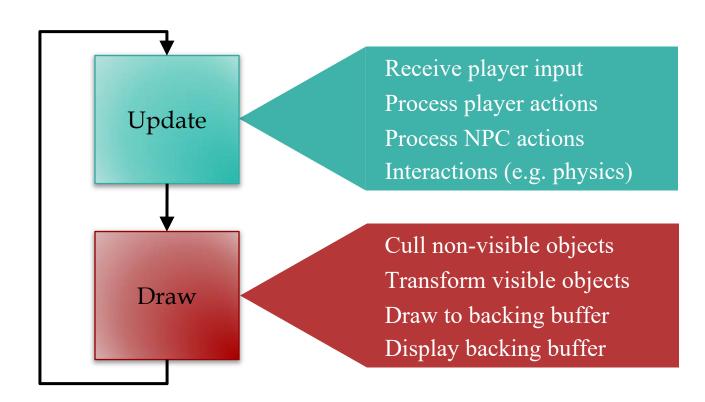

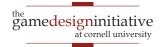

### Few Words on Drawing

- Drawing needs to be fast!
  - Do as little computation as possible
  - But draw as few objects as possible
- Is this a contradiction?
  - Need to compute what to draw
  - So drawing less has extra overhead

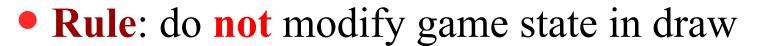

Any extra computation is local-only

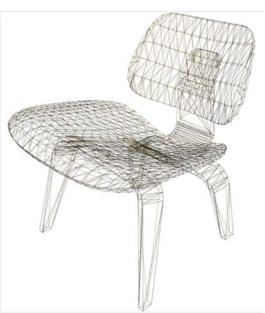

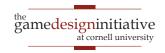

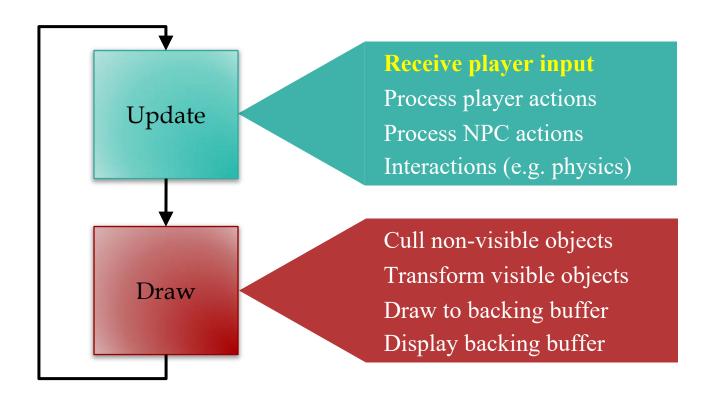

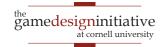

### Player Input

Traditional input is event-driven

Events capture state of controller

OS/VM generates events for you

Listeners react to events

Game loop uses polling for input

- Ask for controller state at start of loop
- **Example**: What is joystick position?
- If no change, do no actions that loop

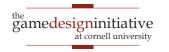

### Problem with Polling

- Only one event per update loop
  - Multiple events are lost
  - Example: Fast typing
- Captures state at beginning
  - Short events are lost
  - Example: Fast clicks

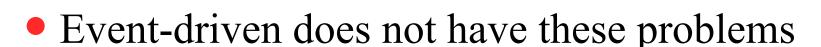

Captures all events as they happen

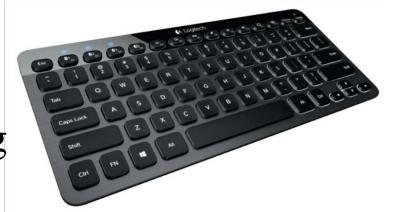

#### **Combining Input Approaches**

- LibGDX input is extremely flexible
  - Every input type supports events OR polling
- Polling: Input interface
  - Access it through the static class GDX.Input
  - Allows you to read the input state right now
- Events: InputProcessor interface
  - Register it with the appropriate input device
  - Works exactly like Swing listeners

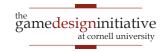

#### **Problem: Timing**

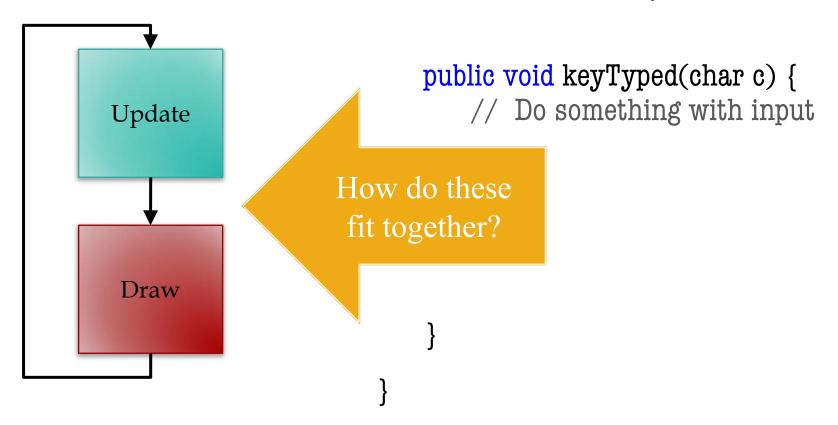

#### **Problem: Timing**

public class MyProcessor implements InputProcessor {

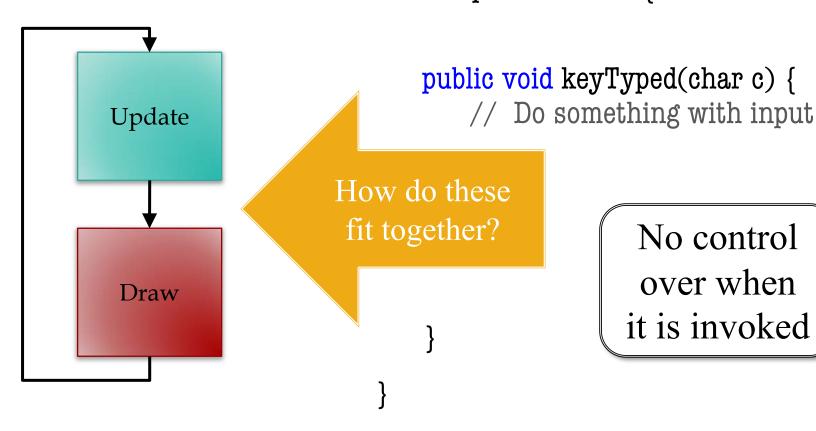

No control over when it is invoked

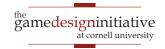

#### Consumer

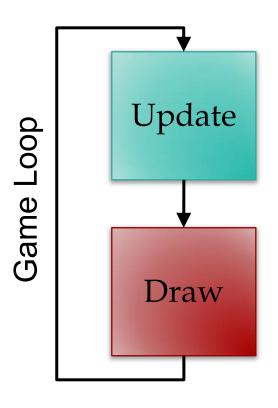

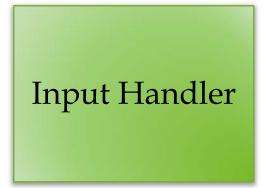

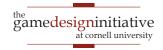

#### Consumer

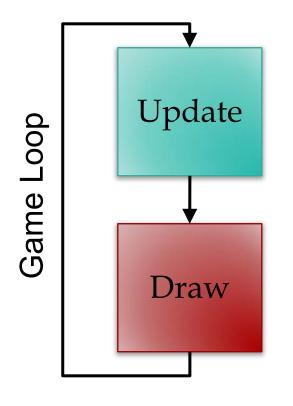

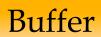

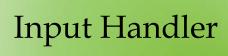

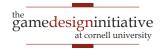

#### Consumer

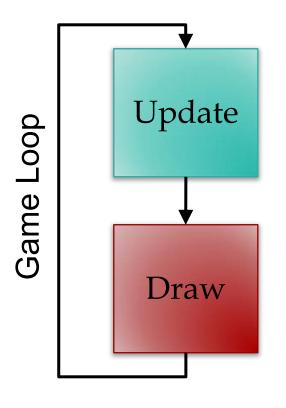

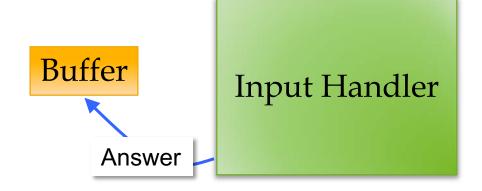

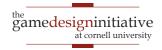

#### Consumer

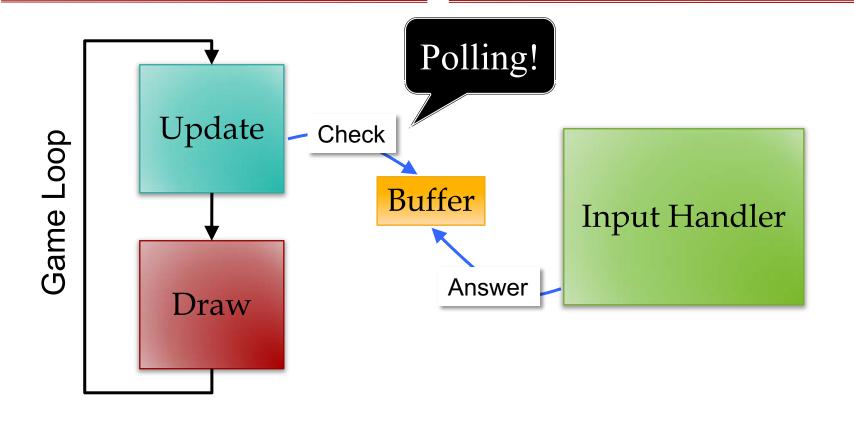

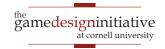

#### Consumer

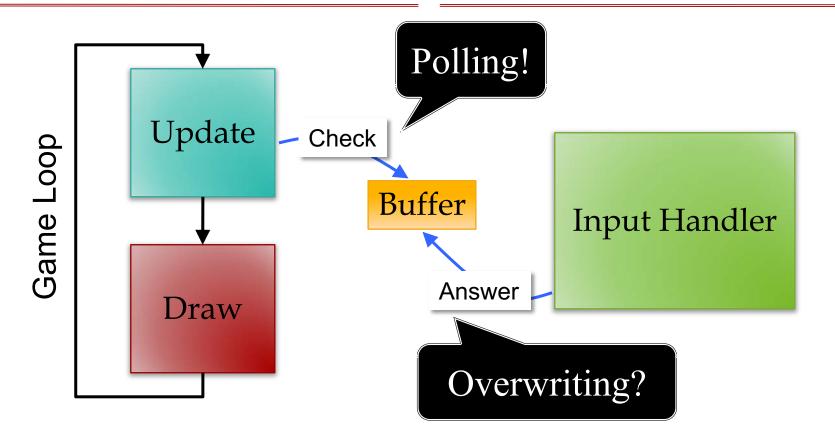

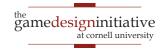

### **Buffering Input**

- If overwriting an issue, need an event queue
  - Input processor writes at end of the queue
  - Game loop reads from the front of queue

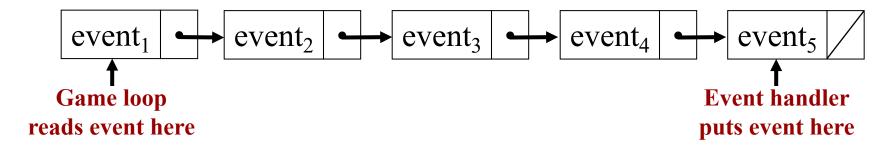

- Generally requires multiple threads
  - Event handler is (usually) OS/VM provided thread
  - Game loop itself is an additional thread

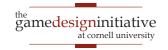

### **Event Handlers: Really Necessary?**

- Most of the time: No
  - Frame rate is short: 16.7 ms
  - Most events are > 16.7 ms
  - Event loss not catastrophic
- Buffering is sometimes undesirable
  - Remembers every action ever done
  - But may take a longer time to process
  - If takes too long, just want to abort

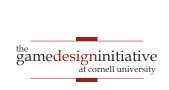

# Picking the Right Input

#### **Polling**

- When game loop is explicit
  - Actively animating screen
  - Must time input correctly
- Example: playing the game

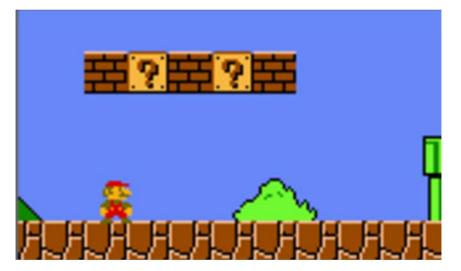

#### **Event Driven**

- When game loop is implicit
  - Art assets are largely static
  - Nothing to do if no input
- Example: a menu screen

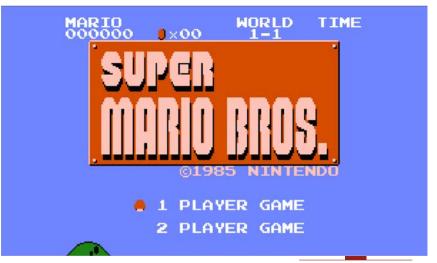

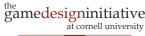

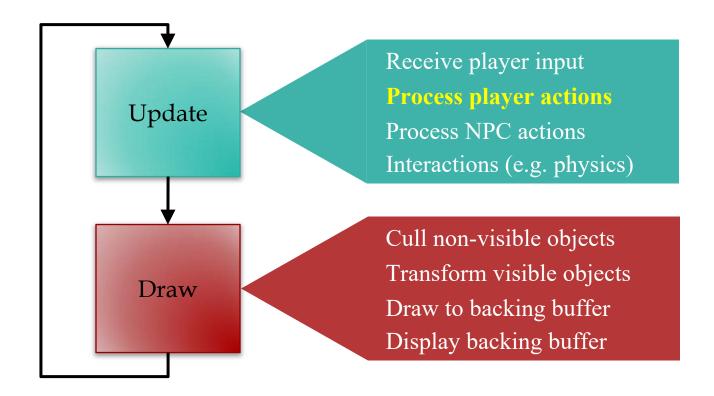

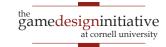

### **Player Actions**

- Actions alter the game state
  - Can alter player state: movement
  - Can alter opponent state: damage
- Player actions correspond to user input
  - Choice is determined by input controller
  - Else action is performed by computer
- These are your game verbs!

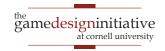

### **Abstract Actions from Input**

- Actions: functions that modify game state
  - move(dx,dy) modifies x, y by dx, dy
  - attack(o) attacks opponent o
- Input controller maps input to actions
  - Read input state from controller
  - Pick an action and call that function
- Input handler should never alter state directly!

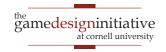

### **Abstract Actions from Input**

- Actions: functions that modify game state
  - move(dx,dy) modifies x, y by dx, dy
  - attack(o) attacks opponent o

**Design** versus **Implementation** 

- Input controller maps input to actions
  - Read input state from controller
  - Pick an action and call that function
- Input handler should never alter state directly!

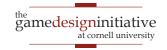

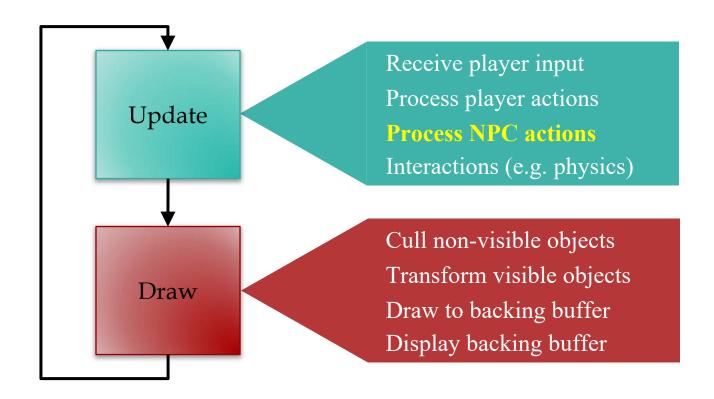

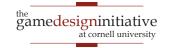

### NPC: Non-Player Character

- NPC is an intelligent computer-controlled entity
  - Unlike a physics object, it can act, not just interact
  - Sometimes called an *agent*
- NPCs have their own actions/verbs
  - But no input controller to choose
- Work on sense-think-act cycle
  - Sense: perceive the world around it
  - Think: choose an action to perform
  - Act: update the game state

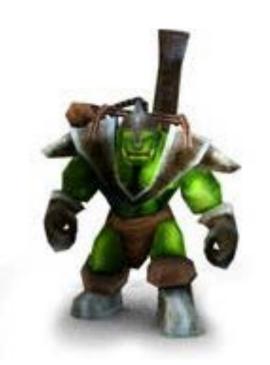

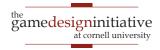

#### Act versus Sense-Think

- Act should be very fast!
  - Function to update state
  - Example: apply velocity
  - Exactly like the player
- Sense-think unique to NPC
  - The *hard* computation
  - Focus of AI lectures
- Multiplayer: Replace sensethink with human decision

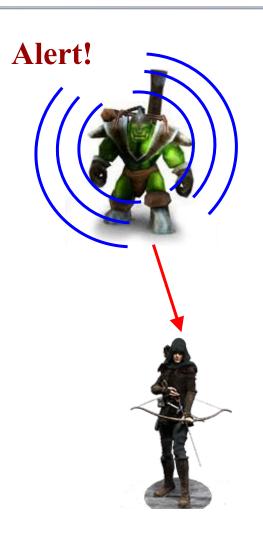

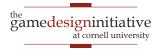

### Problem with Sensing

- Sensing may be slow!
  - Consider *all* objects
- Example: morale
  - *n* knights, *n* skeletons
  - Knights fear skeletons
  - Proportional to # seen
- Count skeletons in view
  - $\bullet$  O(n) to count skeletons
  - $O(n^2)$  for all units

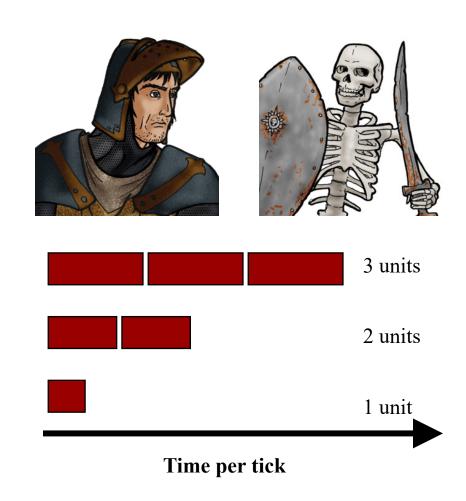

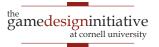

#### **Processing NPCs**

- Naïve solution: sequentially
- Problem: NPCs react too fast!
  - Each reads the actions of previous
  - Even before drawn on screen!

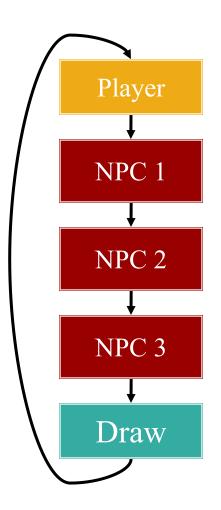

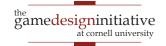

### **Processing NPCs**

- Naïve solution: sequentially
- Problem: NPCs react too fast!
  - Each reads the actions of previous
  - Even before drawn on screen!
- Idea: only react to what can see
  - *Choose* actions, but don't perform
  - Once all chosen, then perform
  - Another reason to abstract actions

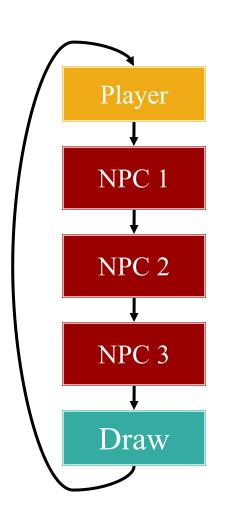

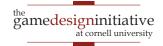

### Processing Actions in Lab 3

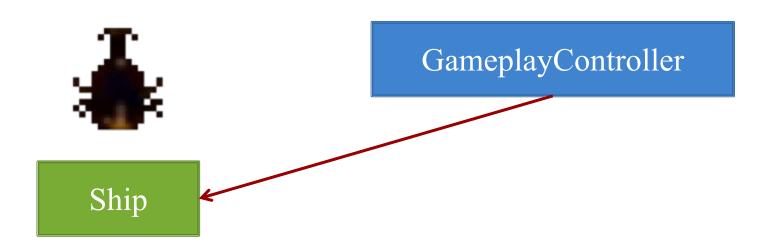

- Decides whether to shoot
- Stores intent in the object
- But DOES NOT shoot

- Waits until objects commit
- Checks intent in Ship object
- Performs action for intent

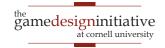

## Problem: Pathfinding

- Focus of Game Lab 2
  - Crucial if top view
  - Major area of research
- Potentially very slow
  - *n* NPCs, *g* grid squares
  - Dijkstra:  $O(g^2)$
  - For each NPC:  $O(ng^2)$

| 7 | 6 | 5 | 6 | 7 | 8 | 9 | 10 | 11 |    | 19 | 20 | 21 | 22 |
|---|---|---|---|---|---|---|----|----|----|----|----|----|----|
| 6 | 5 | 4 | 5 | 6 | 7 | 8 | 9  | 10 |    | 18 | 19 | 20 | 21 |
| 5 | 4 | 3 | 4 | 5 | 6 | 7 | 8  | 9  |    | 17 | 18 |    | 20 |
| 4 | 3 | 2 | 3 | 4 | 5 | 6 | 7  | 8  |    | 16 | 17 | 18 | 19 |
| 3 | 2 | 1 | 2 | 3 | 4 | 5 | 6  | 7  |    | 15 | 16 | 17 | 18 |
| 2 | 1 | 0 | 1 | 2 | 3 | 4 | 5  | 6  |    | 14 | 15 | 16 | 17 |
| 3 | 2 | 1 | 2 | 3 | 4 | 5 | 6  | 7  |    | 13 | 14 | 15 | 16 |
| 4 | 3 | 2 | 3 | 4 | 5 | 6 | 7  | 8  |    | 12 | 13 | 14 | 15 |
| 5 | 4 | 3 | 4 | 5 | 6 | 7 | 8  | 9  | 10 | 11 | 12 | 13 | 14 |
| 6 | 5 | 4 | 5 | 6 | 7 | 8 | 9  | 10 | 11 | 12 | 13 | 14 | 15 |

• Moving obstacles?

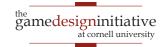

# Problem: Pathfinding

- Focus of Game Lab 2
  - Crucial if top view
  - Major area of research

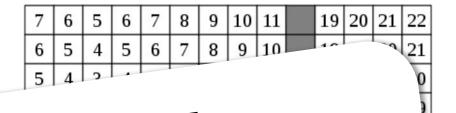

• Potentially veri

Often more than 16.7ms

• For each NPC:  $O(ng^2)$ 

|   |             |                   | _                       | 3                             | 4                                   | 5                                       | 6                                                         | 7                                                 |                                                                              | 13                                                                                 | 14                                                                                             | 15 | 16                                                         |
|---|-------------|-------------------|-------------------------|-------------------------------|-------------------------------------|-----------------------------------------|-----------------------------------------------------------|---------------------------------------------------|------------------------------------------------------------------------------|------------------------------------------------------------------------------------|------------------------------------------------------------------------------------------------|----|------------------------------------------------------------|
| 4 | 3           | 2                 | 3                       | 4                             | 5                                   | 6                                       | 7                                                         | 8                                                 |                                                                              | 12                                                                                 | 13                                                                                             | 14 | 15                                                         |
| 5 | 4           | 3                 | 4                       | 5                             | 6                                   | 7                                       | 8                                                         | 9                                                 | 10                                                                           | 11                                                                                 | 12                                                                                             | 13 | 14                                                         |
| 6 | 5           | 4                 | 5                       | 6                             | 7                                   | 8                                       | 9                                                         | 10                                                | 11                                                                           | 12                                                                                 | 13                                                                                             | 14 | 15                                                         |
|   | 4<br>5<br>6 | 4 3<br>5 4<br>6 5 | 4 3 2<br>5 4 3<br>6 5 4 | 4 3 2 3<br>5 4 3 4<br>6 5 4 5 | 4 3 2 3 4<br>5 4 3 4 5<br>6 5 4 5 6 | 4 3 2 3 4 5   5 4 3 4 5 6   6 5 4 5 6 7 | 4 3 2 3 4 5   5 4 3 4 5 6   5 4 3 4 5 6 7   6 5 4 5 6 7 8 | 4 3 2 3 4 5 6   5 4 3 4 5 6 7   6 5 4 5 6 7 8   9 | 4 3 2 3 4 5 6 7   4 3 2 3 4 5 6 7 8   5 4 3 4 5 6 7 8 9   6 5 4 5 6 7 8 9 10 | 4 3 2 3 4 5 6 7 8   5 4 3 4 5 6 7 8 9   6 5 4 5 6 7 8 9 10   6 5 4 5 6 7 8 9 10 11 | 4 3 2 3 4 5 6 7 8 12   5 4 3 4 5 6 7 8 12   5 4 3 4 5 6 7 8 9 10 11   6 5 4 5 6 7 8 9 10 11 12 |    | 4 3 2 3 4 5 6 7 8 12 13 14   5 4 3 4 5 6 7 8 9 10 11 12 13 |

• Moving obstacles?

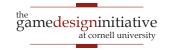

### **Asynchronous Pathfinding**

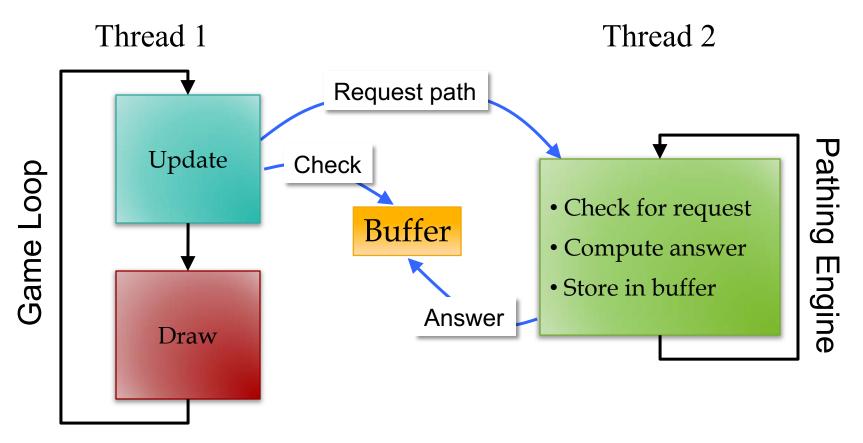

Looks like input buffering!

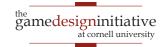

## **Asynchronous Pathfinding**

- NPCs do not get answer right away
  - Check every loop until answered
  - Remember request; do not ask again
- What to do until then?
  - Act, but don't think!
  - If nothing, fake something
  - "Stomping Feet" in RTSs

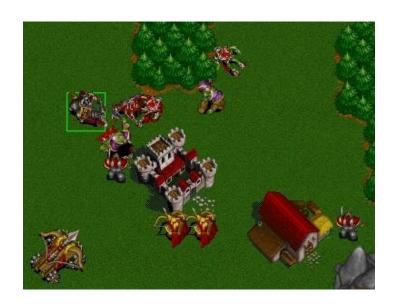

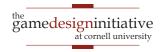

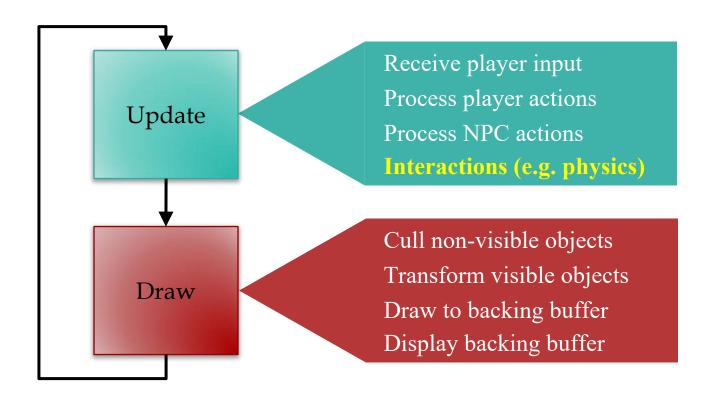

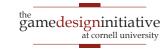

# Purpose of a Physics Engine

- Moving objects about the screen
  - Kinematics: Without regard to external forces
  - **Dynamics**: The effect of forces on the screen
- Collisions between objects
  - Collision detection: Did a collision occur?
  - Collision resolution: What do we do?
- More on this issue later (~Spring Break)

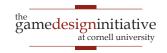

# Physics Engines: Two Levels

- White Box: Engine corrects movement errors
  - Update object state ignoring physics
  - Physics engine nudges object until okay
- Black Box: Engine handles everything
  - Do not move objects or update state

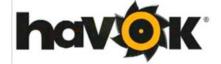

- Give forces, mass, velocities, etc. to engine
- Engine updates to state that is *close enough*

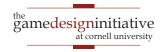

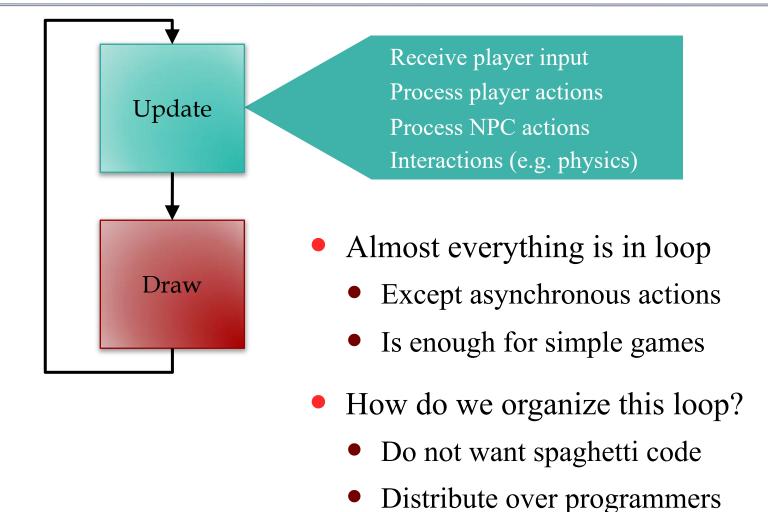

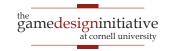

## Architecture: Organizing Your Code

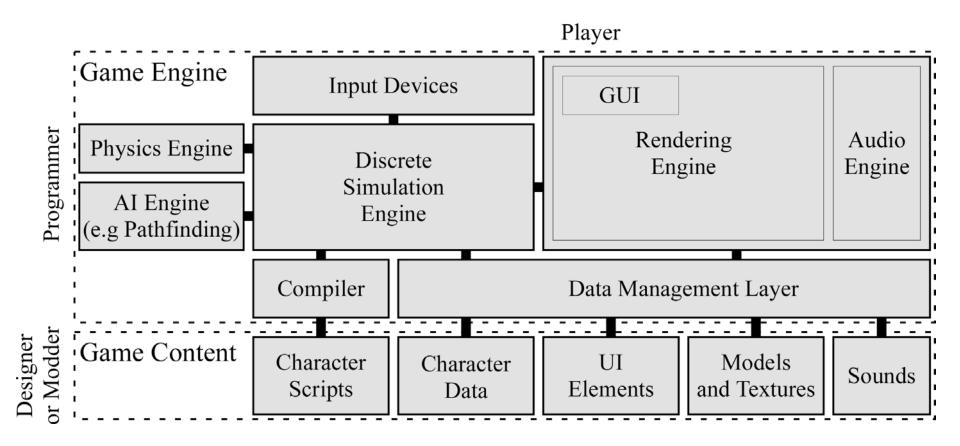

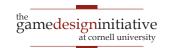

# Architecture: Organizing Your Code

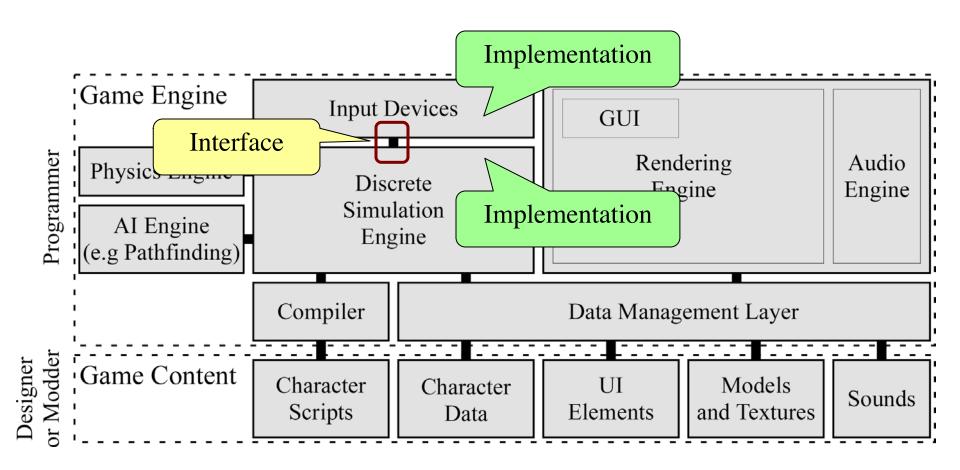

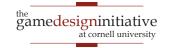

#### Where Did This Come From?

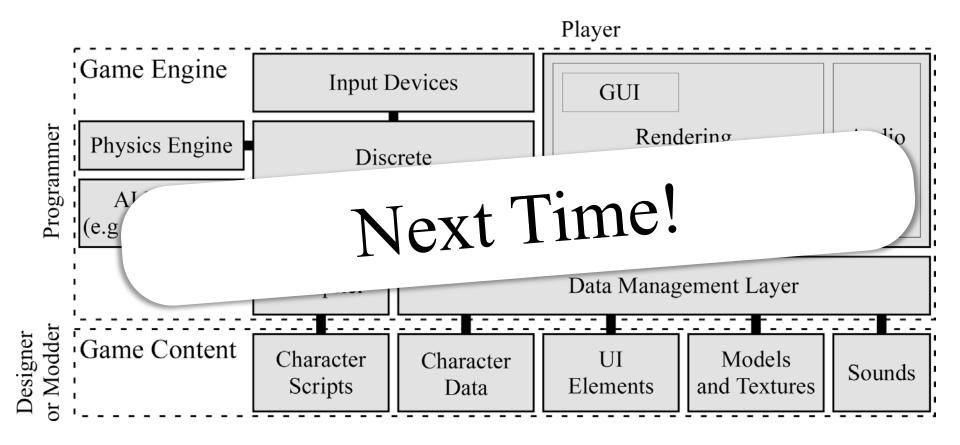

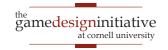